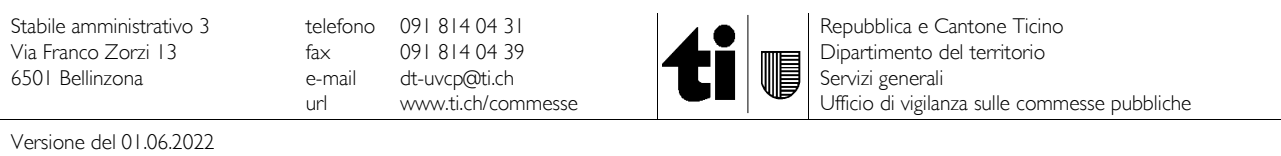

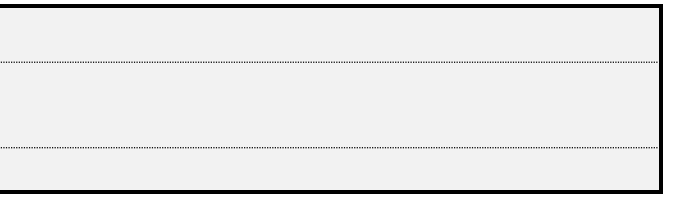

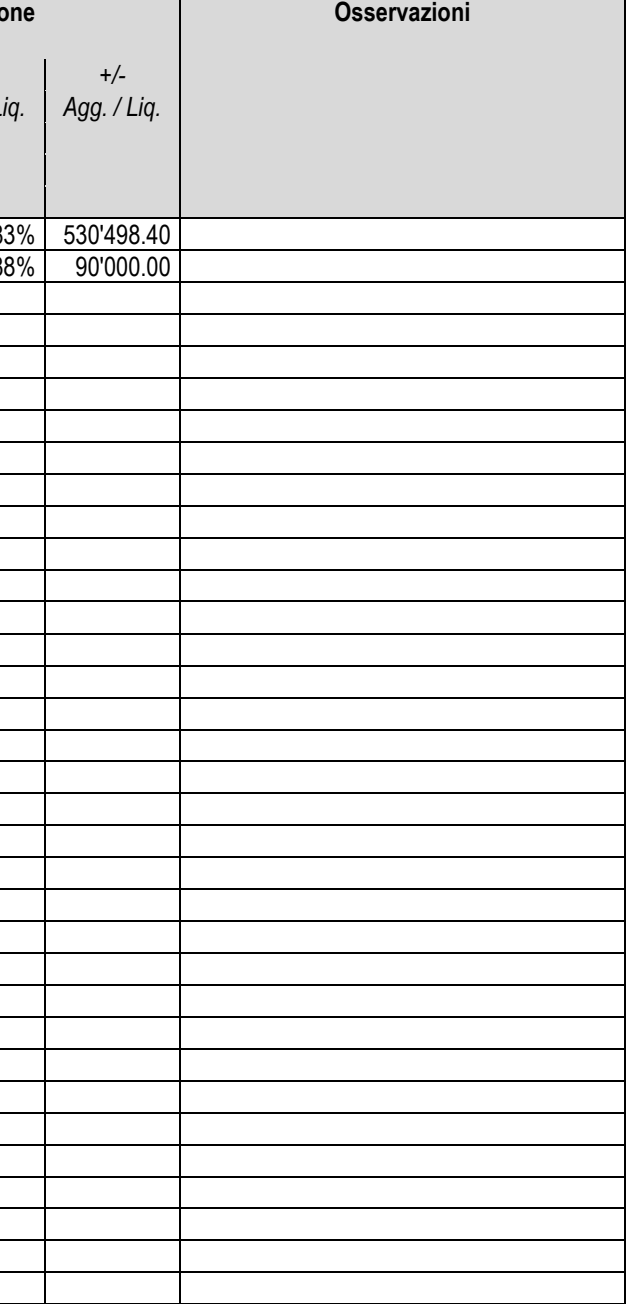

## MODELLO

## **RIASSUNTO PROCEDURE**

art. 60 RLCPubb/CIAP

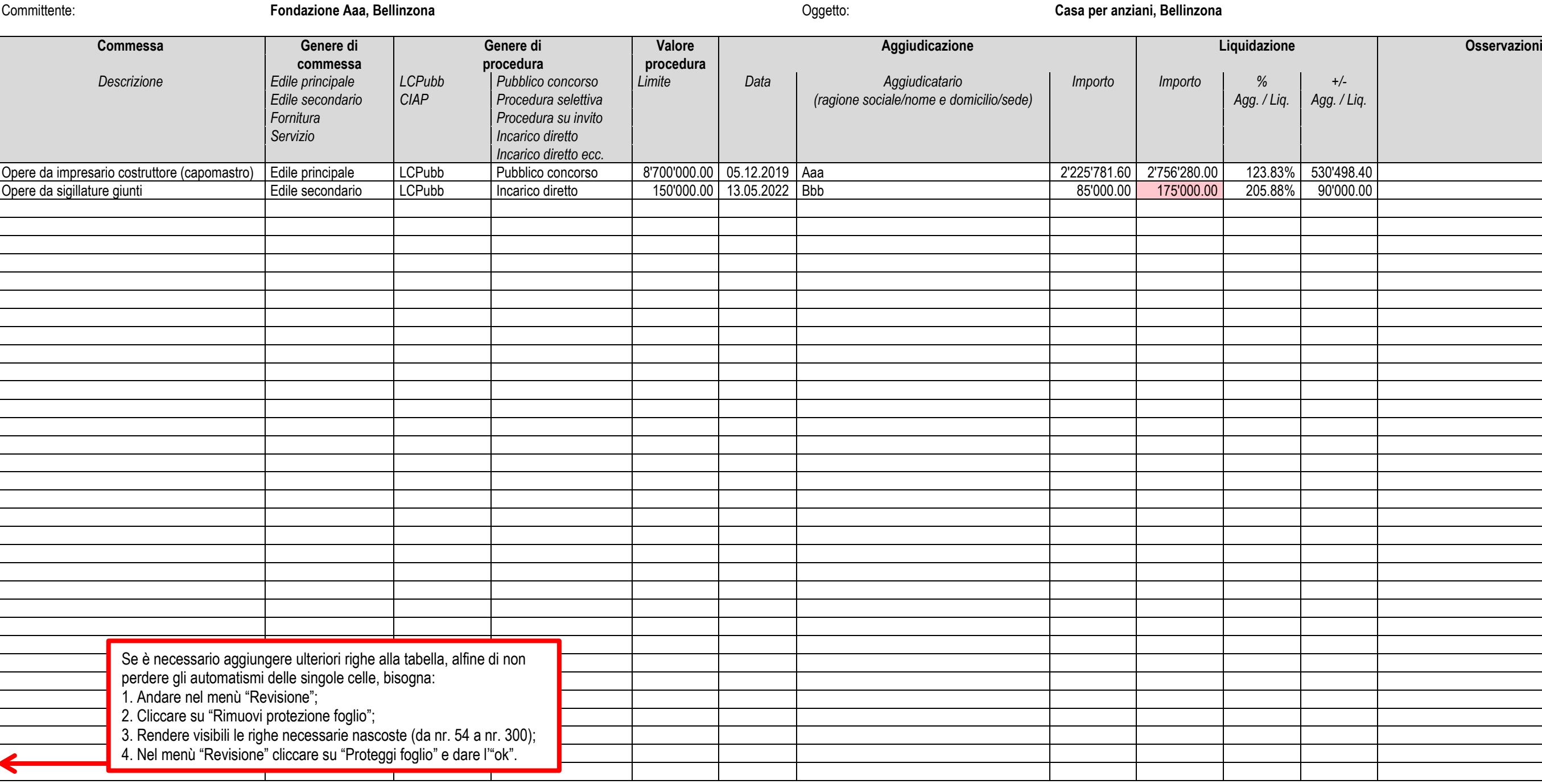

Bellinzona, 01.06.2022 Committente/Studio Aaa (timbro e firma)

Versione del 01.06.2022

## **Versioni precedenti**

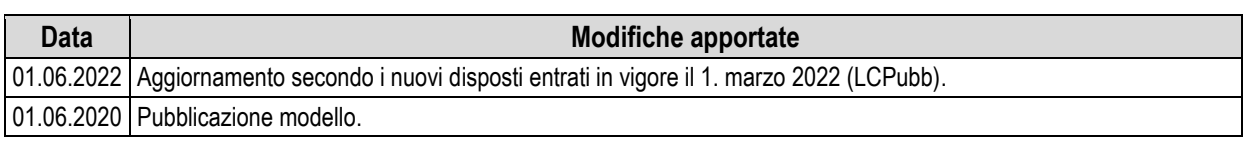

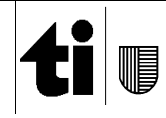